## **Activité Javascript N°2 - gérer les touches du clavier**

## **Présentation**

**JavaScript** permet de gérer des **événements**. Pour **chaque** événement, un **objet Event** est créé et permet d'accéder à beaucoup d'**informations sur l'événement** actuellement déclenché. Cela permet par exemple :

- lors de **l'appui** d'un touche du clavier de connaître de quelle **touche** il s'agit,
- pour la souris d'avoir les **coordonnées** du clic.

## **La gestion des touches du clavier**

La **détection** d'une touche du clavier se fait en ajoutant un **gestionnaire d'événement** sur le **document** c'est à dire sur la **page HTML tout entière**.

```
// Lorsqu'une touche est appuyée, lancer une fonction
document.addEventListener('keydown', fonctionToucheEnfoncee);
// Lorsqu'une touche est relachée, lancer une fonction
document.addEventListener('keyup', fonctionToucheRelachee);
```
La fonction **appelée** reçoit en paramètre l'**objet Event** et peut donc accéder aux informations liées à l'événement :

```
// gestion de l'appui d'une touche
function fonctionToucheEnfoncee(event) {
   // touche haut appuyée
  if(e.\text{keyCode} == '38') {
      // action à faire
   }
// Gestion du relachement d'une touche
function fonctionToucheRelachee(event) {
   // touche haut relachée
  if(e.\text{keyCode} == '38') {
      // action à faire
   }
```
Les événements **keyup** et **keydown** capturent **toutes les frappes de touches** : les lettres, chiffres, touches de fonction, flèches, ALT, CTRL, etc.

L'événement **keypress** capture **uniquement** les touches qui **écrivent un caractère** et non pas les touches qui n'affichent pas de caractère comme CTRL, ALT, etc.

**Exemple** pour la combinaison de touche Maj + A est gérée :

- l'événement **keypress** détectera uniquement un **A majuscule**,
- les événements **keyup** et **keydown** se **déclencheront deux fois**, une fois pour la touche **Maj** et une deuxième fois pour la **touche A**.

La propriété **keyCode** de l'**objet Event** renvoie le **code ASCII** de la touche pressée. Voici quelques exemples de **touche** et de leur **code ASCII** :

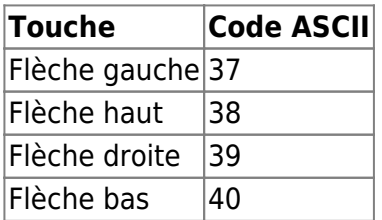

## **Activité Les langages pour créer des sites Web ...**

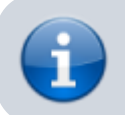

[Les langages pour créer des sites Web](https://siocours.lycees.nouvelle-aquitaine.pro/doku.php/isn/langageweb)

From: <https://siocours.lycees.nouvelle-aquitaine.pro/>- **Les cours du BTS SIO**

Permanent link: **<https://siocours.lycees.nouvelle-aquitaine.pro/doku.php/isn/javascript2>**

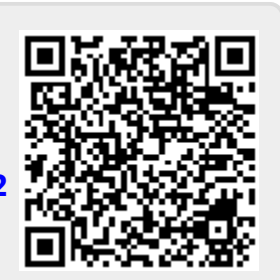

Last update: **2018/05/03 20:42**